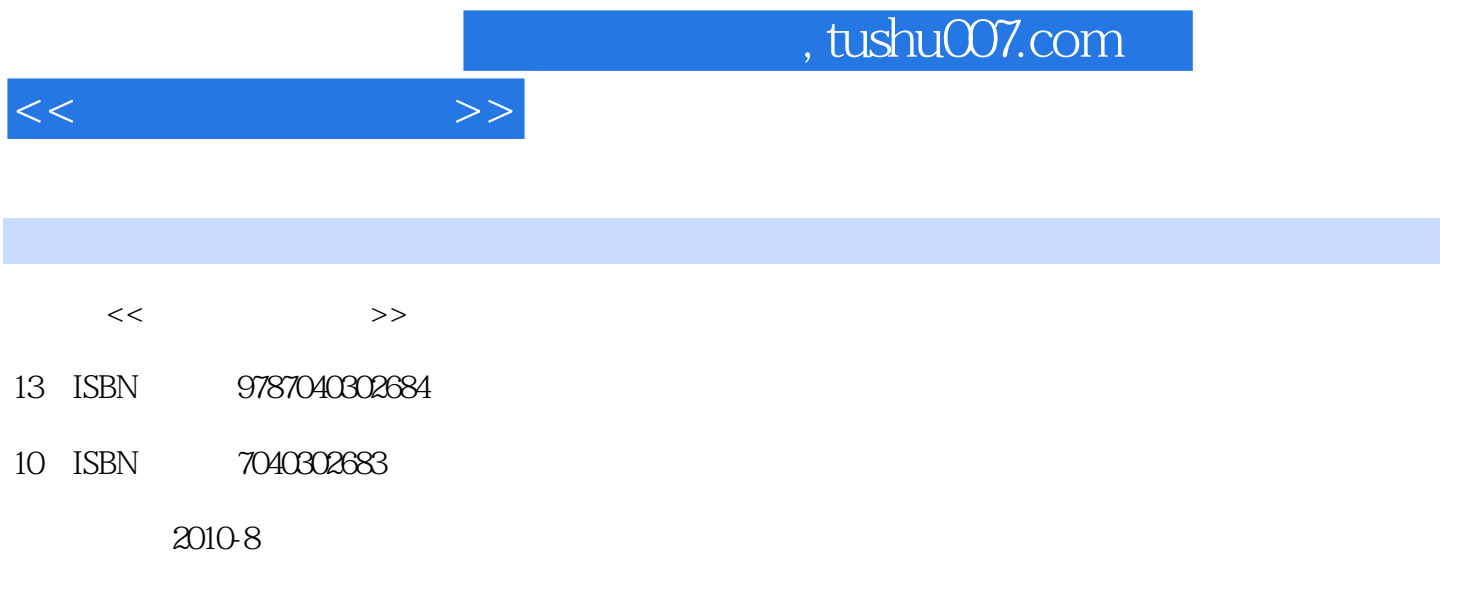

页数:259

PDF

更多资源请访问:http://www.tushu007.com

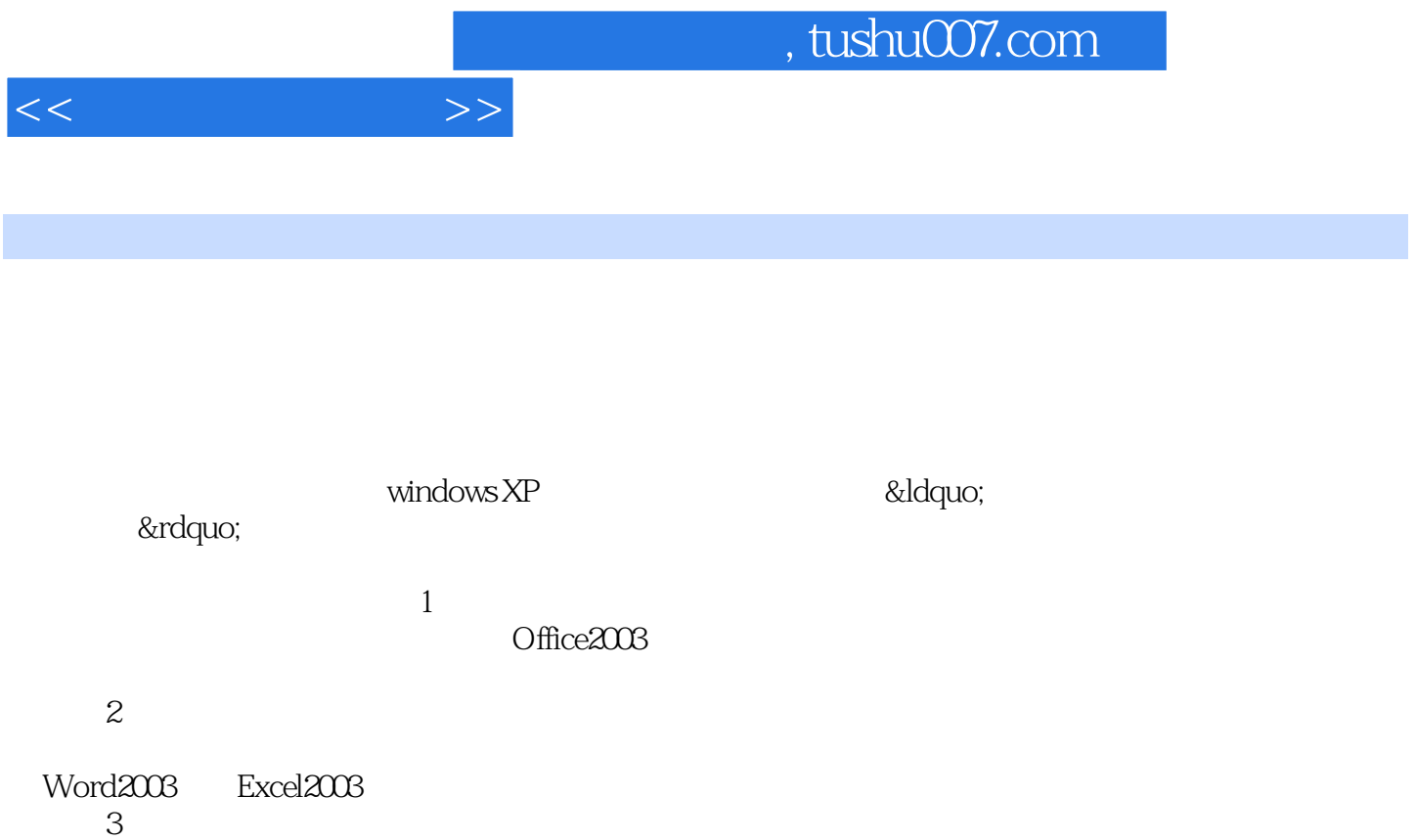

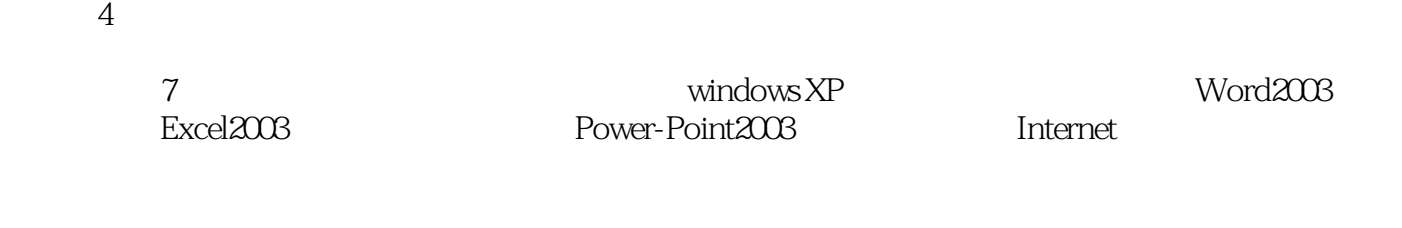

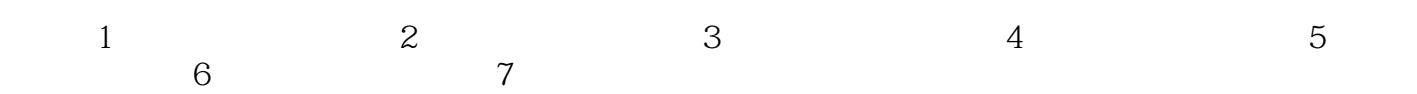

## $,$  tushu007.com

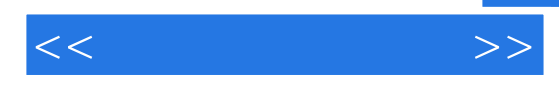

windows XP

7<br>BowerPoint2003<br>PowerPoint2003<br>Internet Mindows XP PowerPoint2003 Internet Windows XP

Windows XP

Windows XP

 $1$  1.1  $1.1$   $1.1$   $1.1.2$   $1.1.3$   $1.2$  $1.21 \t 1.22 \t 1.23 \t 1.24 \t 1.25$  $1.3$   $1.31$   $1.32$   $1.4$  $1.4.1$   $1.4.2$   $1.4.3$   $1.5$   $1.5.1$  $1.52$  2 2.1  $2.2$  WindowsXP  $2.21$ WindowsXP 2.2.2 WindowsXP 2.2.3 WindowsXP 2.2.4 WindowsXP 2.3 Window&P 2.3.1 2.3.2 2.3.3 2.3.4  $2.4$  2.4.1  $2.42$  / 2.4.3  $2.44$  $2.5$   $2.51$   $2.52$   $2.53$   $2.54$   $2.55$   $2.56$ 3 Word20033.1 Word2003 3.1.1 Word20033.1.2 Word2003 3.1.3  $31.4$   $32$   $321$   $322$   $323$   $33$  $331$   $332$   $333$   $334$   $335$   $336$ 3.3.7 3.3.8 3.3.9 3.3.1 3.3.1 3.3.1 3.3.1 3.3.1 2.3.1 2.3.1 2.3.1 2.3.1 2.3.1 2.3.1 2.3.1 2.3.1 2.3.1 2.3.1 2.5 2.1 2.3.1 2.5 2.1 2.1 2.3.1 2.5 2.1 2.1 2.1 2.3.1 2.5 2.1 2.1 2.1 2.1 2.3.1 2.5 2.1 2.1 2.1 2.1 2.1 2.1 2.1 2.1  $34$  Word2003  $341$   $342$   $343$   $344$  $34.5$   $35$ Word2003  $35.1$   $35.2$   $35.3$  $354$   $355$   $356$  $357$   $358$   $359$   $3510$ 4 Excel20034.1 Excel2003 4.1.1 Excel2003 4.1.2 Excel2003 4.2.1 4.2.1 4.2.2 4.2.3 4.2.4 4.2.5 4.2.6  $4.27$  4.2.8  $4.29$  $4.3$   $4.4$   $4.4$   $4.4$   $4.4$   $4.4$   $4.3$  $4.44 \times 4.45 \times 4.5 \times 4.5 \times 4.51$ 45.2 45.3 45.4 4.5.5 4.5.5 4.5.6 4.6 461 462 463 463 47 4.7.1 4.7.2 5 PowerPoint20035.1 5.1.1 PowerPoint 5.1.2 PowerPoint2003 5.1.3 PowerPoint2003 5.2.1 5.2.1  $5.22$   $5.23$   $5.23$   $5.24$   $5.3$  $5.31$   $5.32$   $5.33$   $5.33$   $5.35$  $5.36$   $5.4$   $5.41$   $5.42$  $5.43$   $5.44$   $5.45$   $5.46$  6  $\frac{6.1}{6.1}$   $\frac{6.1}{1}$   $\frac{6.1}{2}$  $61.3$   $61.4$   $61.5$   $61.6$ 类6.1.7 计算机网络的拓扑结构6.1.8 网络协议6.1.9 计算机网络的功能6.2 Internet基础及应用6.2.1 Internet 6.2.2 Internet 6.2.3 IP 6.2.4 6.3 Internet 6.3.1 IE 6.3.2  $FTP6.33$  6.3.4 6.4 6.4.1 6.4.2 ——WinRAR6.4.3 PartitionMagic 6.4.4 6.4.5 7 7.1 7.1.1 7.1.2 7.2 7.2.1 7.2.2 7.2.3 7.3 2 T.3.1  $7.31$   $7.32$   $7.32$   $8.33$  $7.4$   $7.4.1$   $7.4.2$   $7.4.3$ 

 $<<$  the set of  $>>$ 

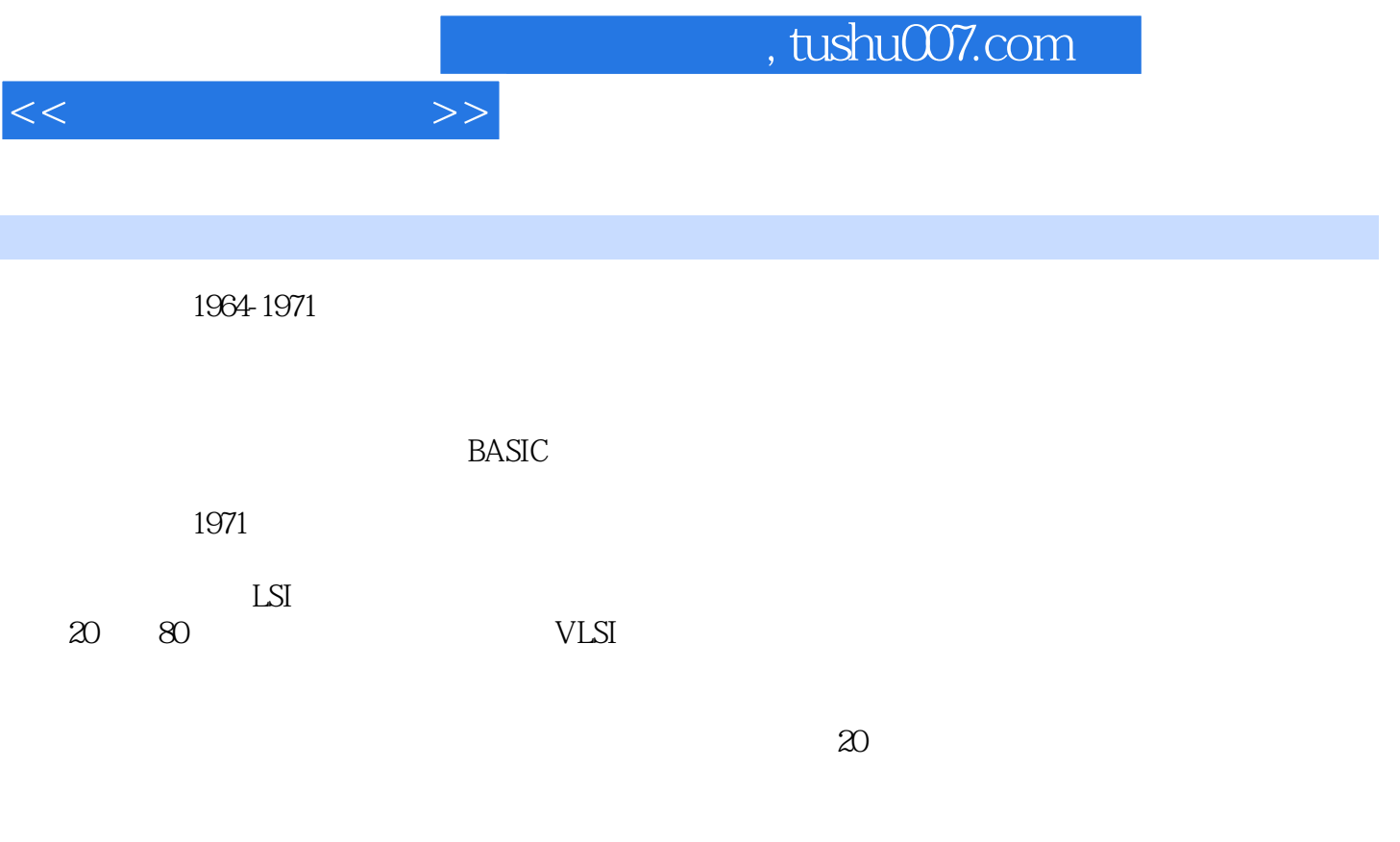

 $18$ 

……

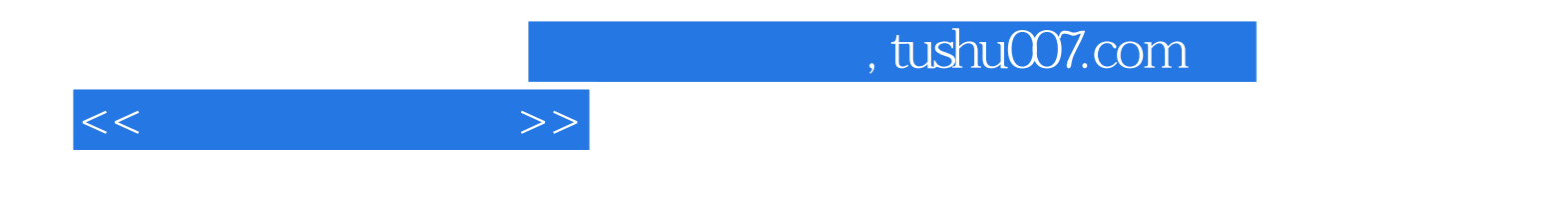

本站所提供下载的PDF图书仅提供预览和简介,请支持正版图书。

更多资源请访问:http://www.tushu007.com